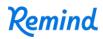

## Sign up for important updates from Darren VanMeekeren.

Get information for CS: Junior High right on your phone-not on handouts.

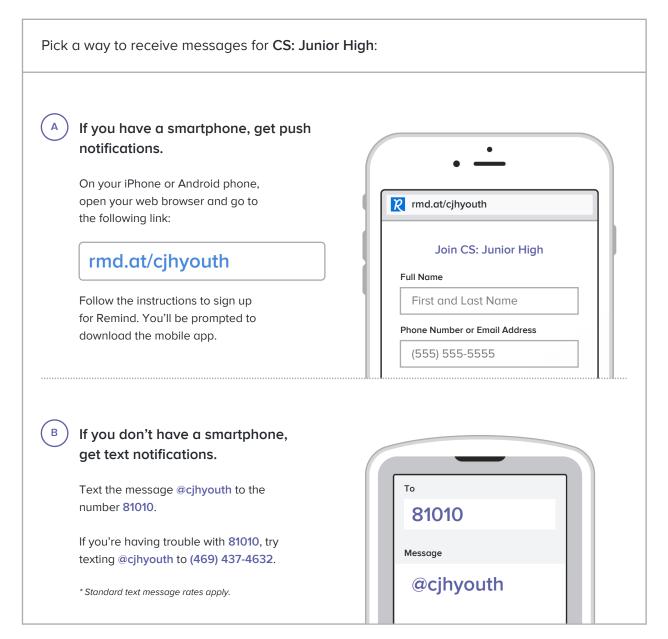

Don't have a mobile phone? Go to rmd.at/cjhyouth on a desktop computer to sign up for email notifications.